<span id="page-0-0"></span>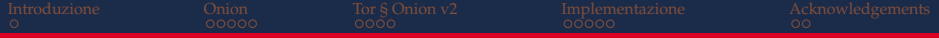

# Servizi Onion

#### Dalla teoria all'implementazione

#### **Leonardo Migliorelli**<sup>1</sup>

leonardo.migliorelli@studenti.unicam.it

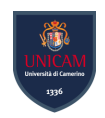

**Kロ K イロ K モ X モ X K モ X モ シ Y Q Q C** 

**KORK EXKEY EL SOLO** 

# COMPUTER SCIENCE @ UNICAM

Tesi Unicam - Servizi Onion, dalla teoria dall'implementazione

- ▶ Relatore: Marcantoni Fausto https://computerscience.unicam.it/marcantoni/
- ▶ Studente: Leonardo Migliorelli Mat.113920 leonardo.migliorelli@studenti.unicam.it

K ロ ▶ K @ ▶ K 할 ▶ K 할 ▶ → 할 → 9 Q @

## **INDICE**

[Introduzione](#page-3-0)

[Onion](#page-4-0) [Creazione del circuito](#page-5-0) [Chaum Mix](#page-8-0)

[Tor § Onion v2](#page-9-0) [Network Design](#page-11-0)

[Implementazione](#page-13-0) [Pubblicizzare il servizio](#page-16-0)

**KORKARA REAKER ORA** 

## <span id="page-3-0"></span>INTRODUZIONE

In questa tesi spiegheremo il funzionamento delle reti **Onion** e parleremo in particolare della rete **Tor**, in fine mostreremo com'e possibile implementare un ` **servizio Onion/Tor**. Le reti Onion sono state create per risolvere le due più grandi vulnerabilita di Internet che gravano sulla ` **privacy** e sull'**anonimato**, ovvero l'**analisi del traffico** e le **intercettazioni**. Una rete di questo tipo nasconde infatti gli indirizzi e il contenuto di ogni richiesta.

<span id="page-4-0"></span>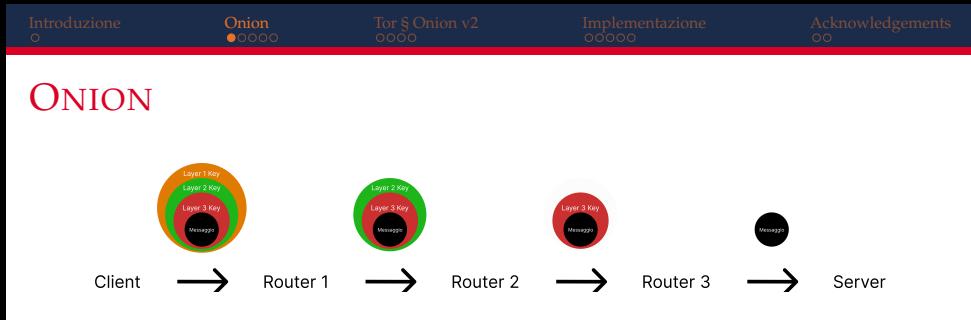

La rete Onion è una rete distribuita composta da nodi chiamati **Onion Router**, collegati tra loro tramite i circuiti creati dagli **Onion Proxy**.

Ogni pacchetto viene criptato in maniera sequenziale generando molteplici strati di criptografia, i quali vengono decriptati iterativamente da ogni onion router del circuito fino ad arrivare all'exit node che si occupa di instradare il pacchetto nella rete Internet.

Grazie a questo meccanismo nessun nodo conosce contemporaneamente l'indirizzo del mittente e del destinatario.

**KORKARA REAKER ORA** 

#### <span id="page-5-0"></span>CREAZIONE DEL CIRCUITO

La generazione del circuito è un processo **iterativo** e **progressivo** in cui il proxy sceglie i nodi del circuito. A partire dal primo nodo viene instaurata una connessione **TLS** e vengono scambiate le **chiavi simmetriche** tramite un processo **asimmetrico** (in maniera simile allo scambio di chiavi di HTTPS).

Questo processo continua fino all'exit node, a questo punto il circuito è completo e può iniziare a trasmettere stream dati.

<span id="page-6-0"></span>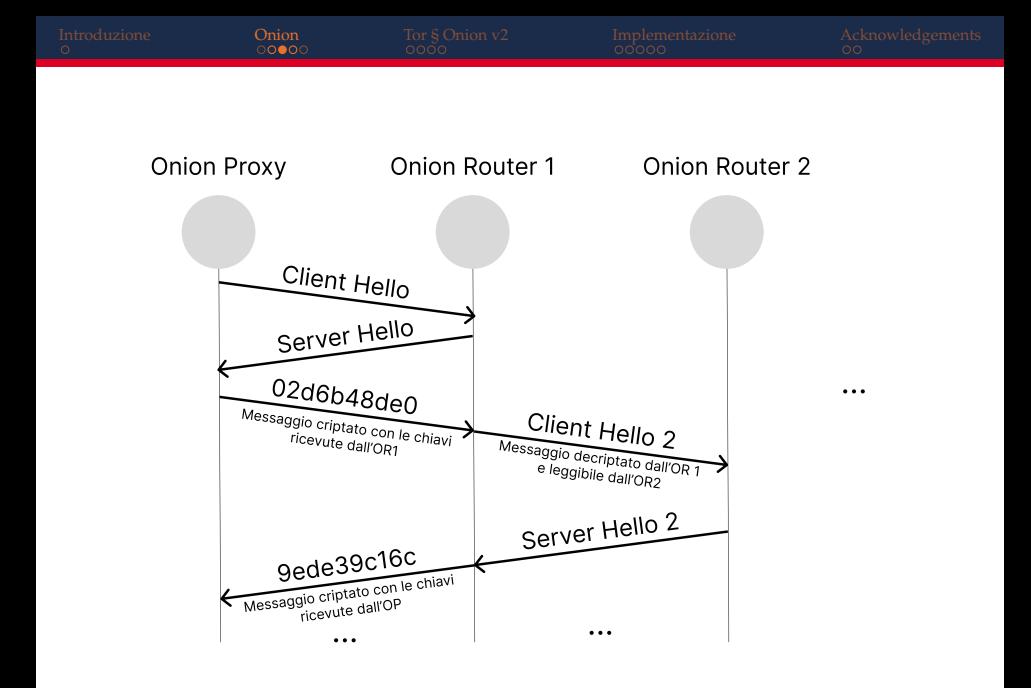

**KORK ERKER EL KRENE** 

## <span id="page-7-0"></span>DIMOSTRAZIONE WIRESHARK

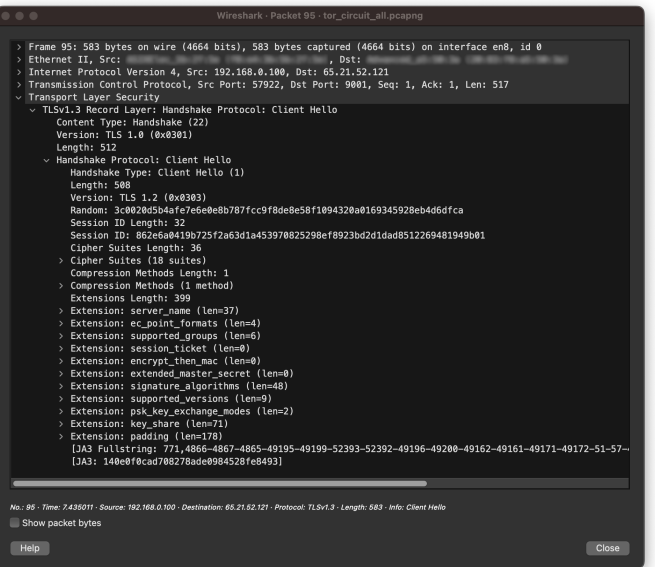

 $299$ 

÷.

# <span id="page-8-0"></span>CHAUM MIX

La rete Onion e basata sullo studio di David Chaum che ` propose un sistema di comunicazione anonima basato sulla crittografia. Nella sua conclusione una rete di questo tipo doveva avere le seguenti caratteristiche:

- ▶ **Sealing**, una tecnica con cui il messaggio viene annesso ad una stringa casuale prima di essere criptato per aumentarne la sicurezza.
- ▶ **Indirizzo non tracciabile**, un indirizzo generato dal client criptando quello reale, rendendone possibile la decrittazione solo dal primo nodo. Viene usato come indirizzo di risposta dal destinatario.

**KORKARA REAKER ORA** 

<span id="page-9-0"></span>[Introduzione](#page-3-0) **Comion Comion Tor § [Onion](#page-4-0) V2** [Implementazione](#page-13-0) [Acknowledgements](#page-18-0)

#### TOR

La rete Tor è la più famosa implementazione di Onion, doveva essere semplice da usare, cosi da incrementare il numero di nodi e semplificare l'anonimizzazione. Le principali migliorie rispetto alla rete Onion sono:

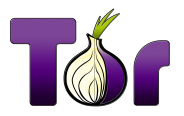

- ▶ Circuiti telescopici, il pacchetto viene criptato anche con la chiave di sessione oltre che con quella pubblica del nodo
- ▶ Utilizzo del protocollo SOCKS
- ▶ Controllo di congestione, consiste in due finestre che tengono traccia del numero di celle che possono transitare per un circuito
- Directory server

## <span id="page-10-0"></span>DIRECTORY SERVERS

I Directory Server sono un sottogruppo di onion router che tracciano i cambiamenti nella **topologia di rete** e agiscono da **DNS server** per i servizi onion. Mantengono infatti i **descriptor**, pacchetti generati dai servizi onion criptati con la propria chiave privata, che contengono gli introduction points e la chiave pubblica.

Il sistema di generazione di indirizzi onion fornisce un **meccanismo di sicurezza** per evitare che un malintenzionato possa alterare i descriptor e reindirizzare gli utenti ai propri introduction points, infatti se cosi fosse la chiave pubblica nascosta nell'indirizzo onion non sarebbe in grado di decifrare il descriptor.

## <span id="page-11-0"></span>NETWORK DESIGN

La rete Tor è definita una **overlay network** ovvero una rete che esiste al di sopra delle reti esistenti. I pacchetti che viaggiano nella rete Tor sono chiamati **celle**, hanno una dimensione fissa 512 bytes, e sono di due tipi:

- ▶ **Control**, gestisce il circuito
- ▶ **Relay**, trasporta stream dati

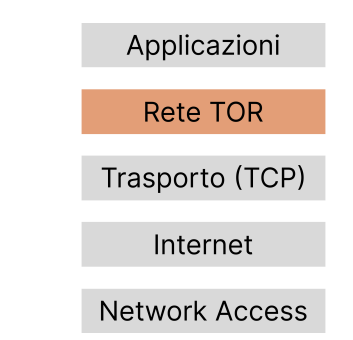

**KORK EXKEY EL SOLO** 

## <span id="page-12-0"></span>TOR RELAY

La rete TOR si basa su un insieme di nodi gestiti da volontari chiamati TOR Relay, possono essere di tre tipi:

- ▶ **Non-exit Relay**, i nodi interni della rete che a loro volta si dividono in:
	- ▶ **Guard Relay**, il primo nodo del circuito
	- ▶ **Middle Relay**, i nodi intermedi del circuito
- ▶ **Exit Relay**, i nodi di uscita della rete Tor, instradano il traffico nella rete comune. Essendo gli unici IP visibili all'esterno sono i piu esposti a rischi legali. `
- ▶ **Bridge Relay**, nodi non pubblici che non possono quindi essere bloccati

Tutte le informazioni sui Relay esistenti sono visitabili al seguente indirizzo:

<https://metrics.torproject.org/rs.html>

#### <span id="page-13-0"></span>IMPLEMENTAZIONE

Per implementare un servizio onion è necessario utilizzare un **Proxy Onion** per inoltrare le richieste dalla rete Tor al server web. Il proxy gestisce la generazione delle chiavi, dell'indirizzo e la definizione e connessione con gli **introduction points**, oltre alla generazione del descriptor e la sua pubblicazione nei Directory Servers.

In particolare la nostra implementazione **Onion V3** (dato che Onion V2 è stato deprecato) userà un server **Linux** su AWS per ospitare il Proxy Onion e un **server nginx**.

**KORKARA REAKER ORA** 

<span id="page-14-0"></span>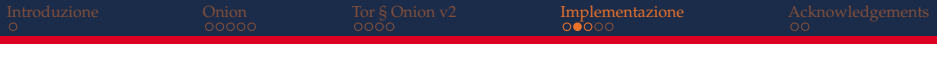

Nel sistema è necessario installare il web server NGINX e dopo una serie di configurazioni dei repository possiamo installare il Proxy Tor. Nel file di configurazione [torrc](#page-0-0) è possibile indicare la directory in cui salvare le chiavi e il tipo di connessione con il web server.

In questa implementazione ho usato un tool [\(mkp224o\)](https://github.com/cathugger/mkp224o/) per generare la coppia chiave privata e pubblica che risulti in un indirizzo onion personalizzato.

**A O A A PART A BAR A BAR 4 O A CA** 

#### <span id="page-15-0"></span>[http://tesilm3jb64lw3upj4uu5fsxi2nrtbhbhk](http://tesilm3jb64lw3upj4uu5fsxi2nrtbhbhkbu2dsbn46qka7j4kf7peqd.onion) [bu2dsbn46qka7j4kf7peqd.onion](http://tesilm3jb64lw3upj4uu5fsxi2nrtbhbhkbu2dsbn46qka7j4kf7peqd.onion)

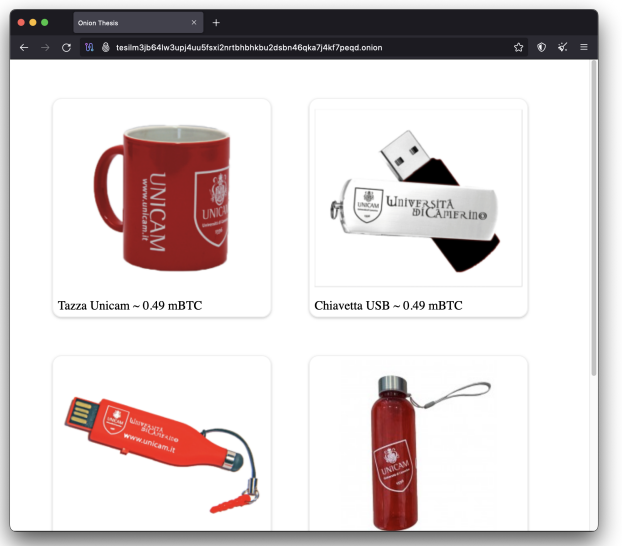

(ロトイ団) イミトイミト  $\equiv$  990

**KORK EXKEY EL SOLO** 

#### <span id="page-16-0"></span>PUBBLICIZZARE IL SERVIZIO

Nel lavoro di tesi abbiamo mostrato come pubblicizzare il servizio onion tramite un'**Header Tag**, è infatti possibile inserire un tag all'interno della pagina html che quando aperto con Tor consente di reindirizzare l'utente al relativo sito onion. [<meta http-equiv="onion-location" content="http://](http://tesilm3jb64lw3upj4uu5fsxi2nrtbhbhkbu2dsbn46qka7j4kf7peqd.onion) [tesilm3jb64lw3upj4uu5fsxi2nrtbhbhkbu2dsbn46qka7j4](http://tesilm3jb64lw3upj4uu5fsxi2nrtbhbhkbu2dsbn46qka7j4kf7peqd.onion) [kf7peqd.onion" />](http://tesilm3jb64lw3upj4uu5fsxi2nrtbhbhkbu2dsbn46qka7j4kf7peqd.onion)

<span id="page-17-0"></span>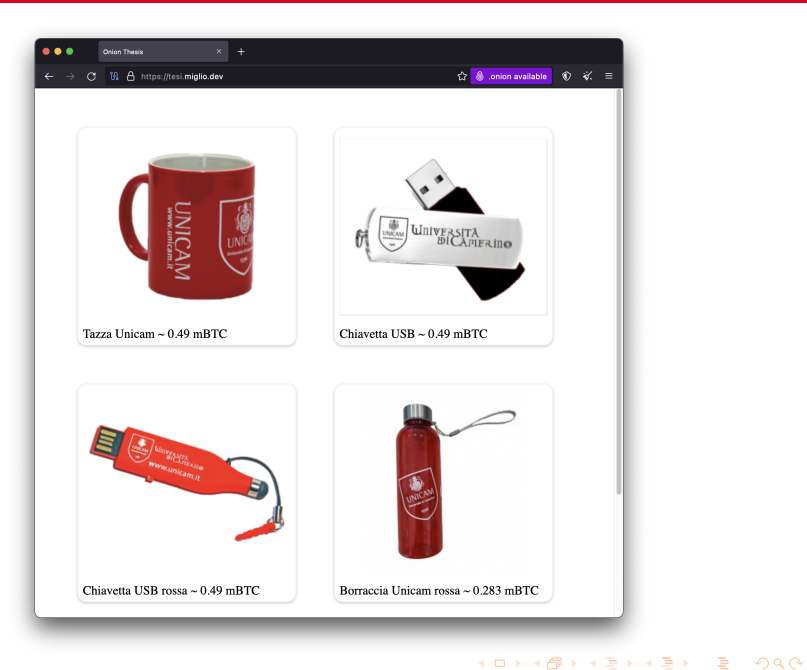

#### <span id="page-18-0"></span>ACKNOWLEDGEMENTS

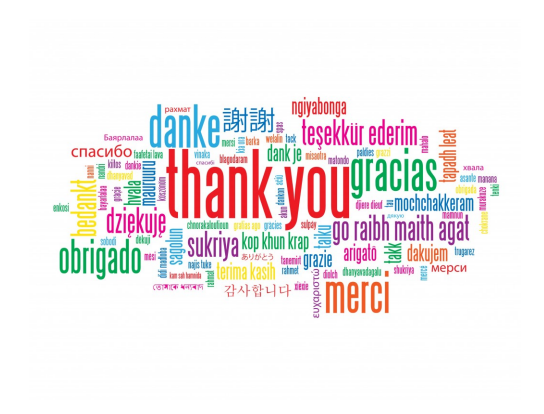

K ロ ▶ K 個 ▶ K 君 ▶ K 君 ▶ ...  $299$ ÷.

#### <span id="page-19-0"></span>TOR CONFIGURATION FILE /ETC/TOR/TORRC

HiddenServiceDir /var/lib/tor/hidden\_service HiddenServicePort 80 unix:/var/run/website.sock

**KORK ERKER EL KRENE**